TBM

IBM Cúram Social Program Management

# Guia do Participante Cúram (Substituído)

*Versão 6.0.5*

TBM

IBM Cúram Social Program Management

# Guia do Participante Cúram (Substituído)

*Versão 6.0.5*

**Nota**

Antes de usar essas informações e o produto suportado por elas, leia as informações em ["Avisos" na página 33](#page-42-0)

#### **Revisado em: Maio de 2013**

Esta edição se aplica ao IBM Cúram Social Program Management v6.05 e a todas as liberações e modificações até que seja indicado de maneira diferente em novas edições.

Materiais Licenciados - Propriedade da IBM.

#### **© Copyright IBM Corporation 2012, 2013.**

© Cúram Software Limited. 2011. Todos os direitos reservados.

# **Índice**

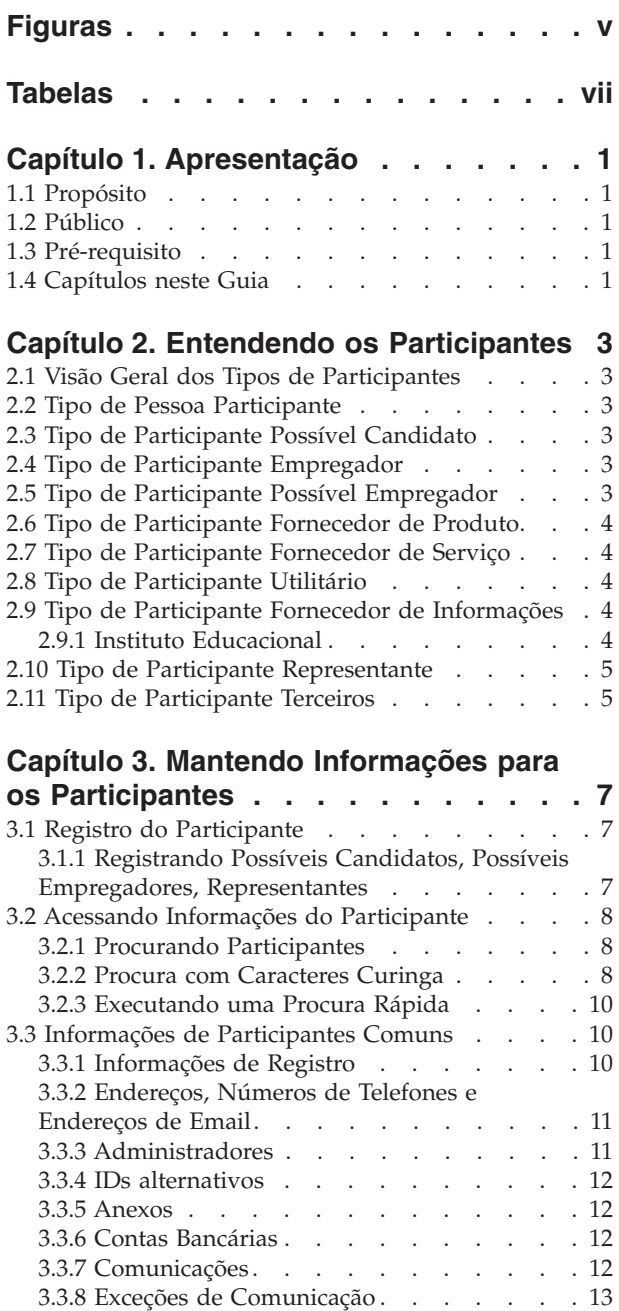

3.3.9 Contatos [. . . . . . . . . . . . 13](#page-22-0) 3.3.10 Financeiros [. . . . . . . . . . . 13](#page-22-0) 3.3.11 Interações [. . . . . . . . . . . . 14](#page-23-0) 3.3.12 Comunicados [. . . . . . . . . . 14](#page-23-0) [3.3.13 Funções do Participante](#page-23-0) . . . . . . . [14](#page-23-0) 3.3.14 Tarefas [. . . . . . . . . . . . . 14](#page-23-0) [3.4 Informações de Registro de Terceiros. . . . . 14](#page-23-0) [3.5 Informações de Registro do Instituto Educacional 15](#page-24-0)

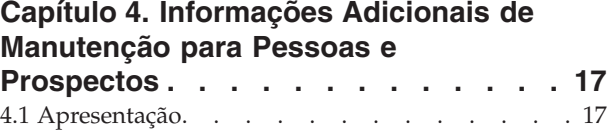

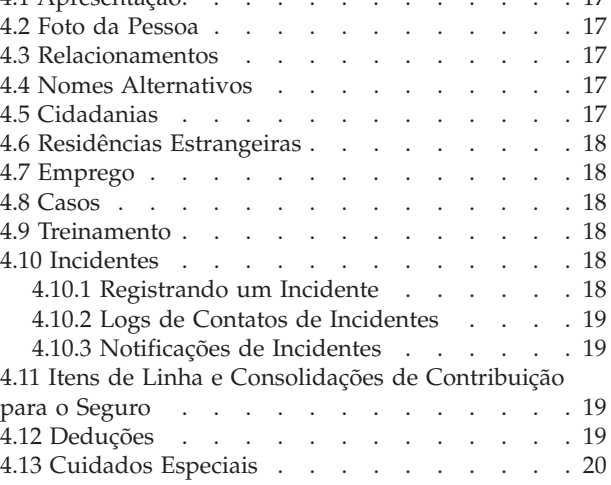

#### **[Capítulo 5. Mesclando Informações](#page-30-0)**

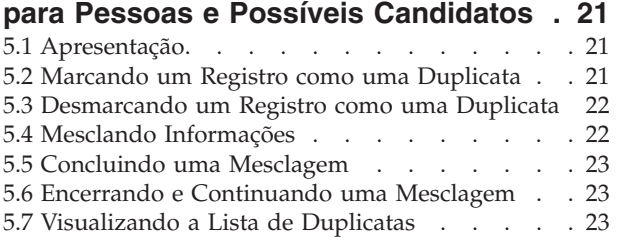

#### **[Capítulo 6. Informações Adicionais de](#page-34-0) [Manutenção para Empregadores e](#page-34-0)**

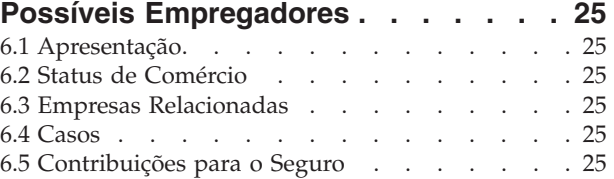

#### **[Capítulo 7. Informações Adicionais de](#page-36-0) [Manutenção para Fornecedores de](#page-36-0) [Produtos e Fornecedores de Serviços . 27](#page-36-0)** [7.1 Apresentação. . . . . . . . . . . . . 27](#page-36-0)

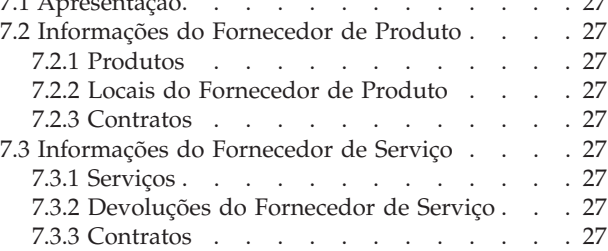

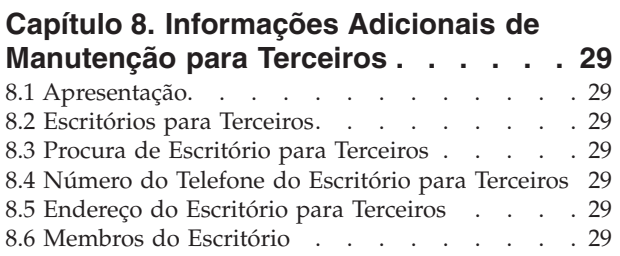

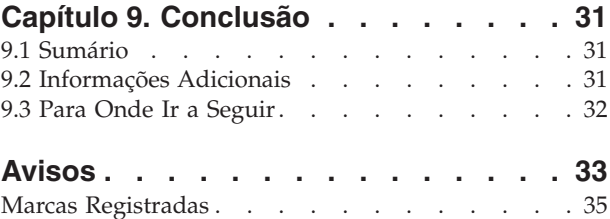

# <span id="page-6-0"></span>**Figuras**

# <span id="page-8-0"></span>**Tabelas**

- [1. Caracteres curingas para procura de banco de](#page-18-0) dados . . . . . . . . . . . . . . 9
- [2. Caracteres curingas para o Generic Search](#page-18-0) Server. . . . <del>. . . . . . . . . . . . . 9</del>
- [3. Resumo das Procuras do Aplicativo](#page-18-0) . . . . . [9](#page-18-0)

# <span id="page-10-0"></span>**Capítulo 1. Apresentação**

## **1.1 Propósito**

O propósito deste guia é definir os conceitos básicos de participantes e tipos de participantes. Após ler este guia, o leitor deverá entender as funções que os diferentes tipos de participantes desempenham, a importância do registro do participante e quais informações podem ser mantidas para os diferentes tipos de participantes.

Para entender melhor esses conceitos, esse guia deve ser lido totalmente. O guia não tem o objetivo de ser usado como um manual de treinamento ou guia do usuário.

## **1.2 Público**

Este guia é destinado a analistas de negócios trabalhando com uma organização de empresa social. Assume-se que este público esteja familiarizado com os conceitos básicos de Social Enterprise Management (SEM) e tenha um grande conhecimento dos requisitos de negócios da organização.

## **1.3 Pré-requisito**

É necessário apenas um conhecimento básico do aplicativo.

#### **1.4 Capítulos neste Guia**

A lista a seguir descreve os capítulos dentro deste guia:

#### **Entendendo os Participantes**

Este capítulo fornece uma definição geral dos participantes e introduz os dez tipos de participantes. Os dez tipos de participantes são: pessoas, possíveis candidatos, empregadores, possíveis empregadores, fornecedores de produto, fornecedores de serviço, utilitários, fornecedores de informações, representantes e terceiros. Observe que o Instituto Educacional está descrito sob a seção de tipos de participantes porque ele é apresentado no aplicativo como outros tipos de participantes. Entretanto, esta função é modelada como uma função de participante de Fornecedor de Informações no design do aplicativo subjacente.

#### **Mantendo Informações para os Participantes**

Este capítulo fornece informações sobre registro de participantes ou acesso a informações do participante e manutenção de informações do participante. Este capítulo também descreve as informações que são comuns para todos os tipos de participantes.

#### **Informações Adicionais de Manutenção para Pessoas ou Possíveis Candidatos**

Este capítulo descreve as informações que podem ser mantidas exclusivamente para pessoas e prospectos.

#### **Mesclando Informações para Pessoas e Possíveis Candidatos**

Este capítulo descreve informações de mesclagem para pessoas e possíveis candidatos.

#### **Informações Adicionais de Manutenção para Empregador e Possíveis Empregadores**

Este capítulo descreve as informações que podem ser mantidas exclusivamente para empregadores.

#### **Informações Adicionais de Manutenção para Fornecedores de Produto e Fornecedores de Serviço.** Este capítulo descreve as informações que podem ser mantidas exclusivamente para fornecedores de produto e fornecedores de serviço.

#### **Informações Adicionais de Manutenção para Terceiros**

Este capítulo descreve as informações que podem ser mantidas exclusivamente para terceiros.

# <span id="page-12-0"></span>**Capítulo 2. Entendendo os Participantes**

# **2.1 Visão Geral dos Tipos de Participantes**

Os negócios de uma organização de empresa social envolvem muitos indivíduos e órgãos. Estes são os "participantes" da organização. Há dez tipos de participantes modelados no aplicativo. Cada um destes tipos desempenha uma função na entrega ou recebimento de benefícios e serviços. Por exemplo, o tipo de pessoa participante recebe benefícios da organização.

Um conjunto de informações é armazenado para cada tipo de participante. Este conjunto inclui informações comuns armazenadas para todos os tipos de participantes e informações adicionais armazenadas apenas para alguns tipos de participantes. Por exemplo, informações de endereço são armazenadas para todos os tipos de participantes enquanto que informações de dedução são armazenadas apenas para pessoas.

As informações de cada participante são armazenadas em um local central. Isto permite que as informações do participante sejam facilmente acessadas e mantidas pelos usuários. Informações de participantes também podem ser reutilizadas conforme necessário em todo o aplicativo. Por exemplo, as informações de uma pessoa podem ser reutilizadas como parte do processamento de caso para tal pessoa.

# **2.2 Tipo de Pessoa Participante**

Uma pessoa é um indivíduo que se registrou com a organização. As informações armazenadas para uma pessoa são úteis no gerenciamento das interações da pessoa com a organização. Por exemplo, as informações de uma pessoa podem ser usadas para determinar sua elegibilidade para receber benefícios ou serviços da organização.

# **2.3 Tipo de Participante Possível Candidato**

O tipo de participante possível candidato representa uma pessoa que forneceu informações insuficientes para ser registrada como uma pessoa participante ou, alternativamente, a organização não deseja registrar o possível candidato como uma pessoa participante em seu sistema. O possível candidato permite que a organização interaja completamente com a pessoa sem ele estar completamente registrado no sistema. O tipo de participante prospecto pode ser usado para rastrear um indivíduo para possível elegibilidade para benefícios ou serviços. Um participante possível candidato pode ser registrado com uma pessoa participante se mais informações se tornarem disponíveis ou se o rastreamento do prospecto identifica um indivíduo como possivelmente elegível para produtos ou serviços.

# **2.4 Tipo de Participante Empregador**

Empregadores empregam pessoas, prospectos ou outros indivíduos. Empregadores fornecem seguro para funcionários e, portanto, são responsáveis por enviar retornos de seguro em nome daqueles que emprega. Os retornos de seguro são usados para determinar se o empregador é responsável pelas contribuições patronais com a organização. Retornos de seguro também são usados no processamento de solicitações de benefício.

## **2.5 Tipo de Participante Possível Empregador**

O tipo de participante possível empregador representa um empregador que forneceu informações insuficientes para ser registrado como um participante empregador ou, alternativamente, a organização não deseja registrar o possível empregador como um participante empregador em seu sistema. O participante possível empregador permite que a organização interaja completamente com o empregador <span id="page-13-0"></span>sem ele estar completamente registrado no sistema. Um participante possível empregador pode ser registrado como um participante empregador se necessário.

#### **2.6 Tipo de Participante Fornecedor de Produto**

Fornecedores de produto oferecem produtos para pessoas ou empregadores em nome da organização. A organização em si pode ser um fornecedor de produto. Um produto é um benefício ou dever financeiro emitido para os participantes. Exemplos de produtos incluem assistência infantil e treinamento. Uma função de fornecedor de produto externo permite que a organização ofereça produtos que não fazem parte de seus negócios principais. Por exemplo, a organização pode contratar um fornecedor de produto externo para fornecer assistência infantil.

## **2.7 Tipo de Participante Fornecedor de Serviço**

Fornecedores de serviços oferecem serviços a pessoas em nome da organização. Um serviço é uma tarefa que deve ser executada por uma pessoa ou órgão qualificado. Exemplos de serviços incluem exames oftalmológicos ou traduções jurídicas. Uma função de fornecedor de serviço permite que a organização terceirize tarefas que ela não está equipada para executar. Por exemplo, uma organização pode cobrir o custo dos exames oftalmológicos periódicos de uma pessoa idosa.

# **2.8 Tipo de Participante Utilitário**

Utilitários fornecem uma mercadoria essencial, tal como eletricidade, combustível ou água. A interação da organização com utilitários geralmente envolve a emissão de pagamentos com base em deduções de terceiros obtidas de pagamentos de benefícios das pessoas. Por exemplo, se uma pessoa deduz parte de um pagamento de benefício mensal para pagamentos de eletricidade, a organização emite pagamentos para a fornecedora de eletricidade com base nestas deduções.

## **2.9 Tipo de Participante Fornecedor de Informações**

Fornecedores de informações fornecem à organização as informações relevantes a uma pessoa ou empregador. Por exemplo, informações fornecidas por alguns fornecedores de informações podem ser usadas na prevenção de fraudes. Tipos de fornecedores de informações incluem indivíduos particulares, agências governamentais, institutos educacionais e brokers de dados registrados. As informações que podem ser armazenadas para fornecedores de informações são limitadas porque eles desempenham uma função que não é essencial na organização e não entregam ou recebem diretamente produtos ou serviços.

## **2.9.1 Instituto Educacional**

Institutos Educacionais são um tipo de fornecedor de informações. A função deles é fornecer informações relativas a uma pessoa ou prospecto em relação aos serviços de educação que eles estão recebendo. Estas informações podem ser usadas como evidência durante o processamento de caso ou na seleção de serviços apropriados relacionados a um caso de entrega de produto. Exemplos de institutos educacionais incluem escolas de ensino fundamental, escolas de ensino médio, universidades abertas e institutos de treinamento vocacional.

Embora um Instituto Educacional seja por design um tipo de Fornecedor de Informações, ele compartilha muitas das funções que são fornecidas para outros tipos de participantes. A função é, portanto, representada no aplicativo como um tipo de participante em seu próprio direito. Por exemplo, um registro de Instituto Educacional específico e uma procura é fornecida.

# <span id="page-14-0"></span>**2.10 Tipo de Participante Representante**

Um representante é um indivíduo que interage com a organização em nome de outro participante. Representantes podem ser contatos para participantes, correspondentes para participantes ou casos ou designados que recebem benefícios em nome das pessoas. As informações que podem ser mantidas para um representante são limitadas já que as informações mais relevantes são armazenadas para a pessoa ou o caso que é representado.

# **2.11 Tipo de Participante Terceiros**

Um terceiro é um indivíduo ou uma organização que interage com a organização em nome de outro participante. Tipos de terceiros incluem organizações baseadas em comunidade. Organizações baseadas em comunidade podem auxiliar com a requisição para benefícios de um participante. Membros de organizações baseadas em comunidade podem enviar uma requisição em nome de um participante junto com quaisquer itens de verificação que são requeridos pela organização, por exemplo, uma cópia de um passaporte.

# <span id="page-16-0"></span>**Capítulo 3. Mantendo Informações para os Participantes**

# **3.1 Registro do Participante**

O registro do participante coloca um indivíduo ou órgão em uma função específica e define o tipo de participante do indivíduo ou órgão. O processo de registro pode ser configurado para facilitar os requisitos de negócios da organização; ele pode ser implementado como um processo independente ou como parte do processamento de caso, rastreamento, admissão, etc. Por exemplo, uma pessoa pode ser registrada independentemente de qualquer outro processo de negócios ou como parte da criação do caso.

O registro do participante também inclui um novo participante no sistema. Diversas categorias de informações podem ser armazenadas para cada novo participante. Embora algumas destas categorias sejam comuns para todos os tipos de participantes, outras se relacionam apenas a alguns tipos de participantes. Por exemplo, a informação comum de data de nascimento geralmente é útil ou aplicável a todos os tipos de participantes. Por exemplo, informações de endereço podem ser mantidas para todos os tipos de participantes e são usadas para correspondência do participante. Informações adicionais geralmente são úteis ou aplicáveis a alguns tipos de participantes. Por exemplo, informações de residência estrangeira só podem ser mantidas para pessoas e possíveis candidatos.

O registro do participante valida que todas as informações necessárias são coletadas. Ele também verifica para determinar se um participante já foi registrado. Isto evita que o mesmo participante seja incluído no sistema mais de uma vez. Ele também evita que uma pessoa ou empregador que já está registrado como um participante seja registrado novamente como prospecto.

Além disso, o registro do participante suporta diversos registros para um indivíduo ou órgão. Por exemplo, um órgão que fornece produtos e emprega pessoas pode ser registrado como um fornecedor de produto e um empregador. Um registro separado é concluído para cada tipo de participante, mas os participantes são vinculados no sistema e as informações são compartilhadas entre eles.

## **3.1.1 Registrando Possíveis Candidatos, Possíveis Empregadores, Representantes**

Os indivíduos podem ser registrados como participantes "possíveis candidatos" se a organização não tiver informações suficientes para registrá-los como pessoas participantes. Possíveis candidatos podem ser registrados como parte da criação de um novo caso de rastreamento ou eles podem ser registrados da mesma maneira que outros tipos de participantes. Eles são modelados de maneira semelhante a pessoas participantes, mas há menos requisitos de informações durante o registro do possível candidato. Isto significa que um indivíduo pode ser rastreado para possível elegibilidade, mesmo que as informações sobre tal indivíduo sejam limitadas. Se a organização obtém mais informações sobre um indivíduo após registrá-lo como um possível candidato, ele pode então ser registrado como uma pessoa participante.

Possíveis empregadores são registrados da mesma maneira que outros tipos de participantes. Se a organização obtém mais informações sobre um empregador após registrá-lo como um possível empregador, ele pode então ser registrado como um participante empregador.

O registro do representante é diferente do registro padrão. Os representantes podem ser registrados como contatos para participantes, correspondentes para participantes ou casos e designados do caso. Os representantes são registrados como parte da criação destas funções ao invés de um processo de negócios independente. Por exemplo, quando uma carta é enviada para um correspondente que não é um participante registrado, o correspondente é automaticamente registrado como um representante. As informações inseridas para o correspondente (tais como nome e endereço) são automaticamente transferidas para o representante. Observe que os representantes geralmente são acessados a partir do local onde foram registrados porque seu propósito está relacionado apenas à função para a qual eles

<span id="page-17-0"></span>foram incluídos. A data de nascimento do representante é usada para diferenciar um representante do tipo pessoa de um representante do tipo organização.

**Nota:** O registro do representante pode ser configurado para ocorrer como parte do processamento adicional, conforme requerido pela organização. Por exemplo, se uma organização frequentemente precisa armazenar informações sobre indivíduos envolvidos em um determinado processo, o registro do representante pode ser configurado para ocorrer como parte de tal processo.

## **3.2 Acessando Informações do Participante**

As informações de um participante podem ser acessadas ao executar uma procura de participante. Procuras de participante específicas disponíveis incluem: pessoa, empregador e fornecedor de informações. Além disso, também podem ser executadas procuras para fornecedor de produto, fornecedor de serviço, terceiros, escritório de terceiros e instituto educacional. Ao procurar uma pessoa ou empregador, a procura também retorna quaisquer possíveis candidatos ou empregadores. Possíveis candidatos e empregadores não foram completamente registrados no sistema.

Para procuras de pessoa/possível candidato, o usuário pode indicar se a procura por nomes deve ou não suar uma procura fonética (soa como); a implementação disto usa o algoritmo Double Metaphone.

#### **3.2.1 Procurando Participantes**

Critérios de procura comum para participantes incluem um número de referência para qualquer identificação alternativa, nome, que inclui qualquer nome alternativo para o participante e endereço. Além disso, critérios de procura específicos são fornecidos para determinados participantes, por exemplo, data de nascimento para pessoas participantes.

Para procuras de pessoa participante, o usuário pode utilizar a procura fonética ou por apelido. Se uma procura por apelido for executada, a procura irá retornar uma lista de todas as pessoas e possíveis candidatos registrados sob o apelido e o nome associado com o apelido. Por exemplo, uma pessoa registrada como "James" também pode estar registrada com o nome "Jimmy". Se uma procura por apelido for executada e o nome "Jimmy" for especificado nos critérios de procura, o sistema retornará uma lista de todas as pessoas registradas como "Jimmy" ou "James".

Apelidos são associados com nomes como parte da administração do aplicativo. Por padrão, o apelido de uma pessoa é automaticamente considerado ao executar uma procura. A configuração padrão para o indicador de procura de apelido pode ser configurada via uma propriedade de administração. Para obter mais informações sobre gerenciamento de apelidos e configuração padrão para o indicador de procura de apelido, consulte o Guia de Configuração do Sistema Cúram.

A procura fonética (ou seja, "soa como") é implementada como padrão em relação ao sobrenome de uma pessoa. Procuras fonéticas retornam nomes com sons semelhantes. Por exemplo, uma procura por "Silva" também retornará "Silvas", "Silveira" além de quaisquer outros nomes com sons semelhantes.

Os usuários também podem escolher procurar entre todas as funções do participante, ao inserir um conjunto de critérios de procura comuns que é aplicável para todas as funções de participantes. Por exemplo, um nome e endereço. Detalhes de todos os participantes correspondendo aos critérios de procura são retornados, incluindo a(s) função(ões) de participante à(s) quais eles atualmente estão designados no aplicativo.

## **3.2.2 Procura com Caracteres Curinga**

A procura com caracteres curingas opera um pouco diferente dependendo do Generic Search Server (GSS) ou da procura de banco de dados ser usada.

<span id="page-18-0"></span>*Tabela 1. Caracteres curingas para procura de banco de dados*

| Caractere Usado | Descrição                                                                                                    |
|-----------------|----------------------------------------------------------------------------------------------------|
| $\frac{0}{0}$   | Um substituto para zero ou mais caracteres.                                                                                                    |
|                 | Procuras de caracteres curinga diversos procuram por 0 ou mais caracteres. Por<br>exemplo, para procurar teste, testes ou testador, é possível usar a procura: test% |
|                 | Um substituto para exatamente um caractere.                                                                                                    |

#### *Tabela 2. Caracteres curingas para o Generic Search Server*

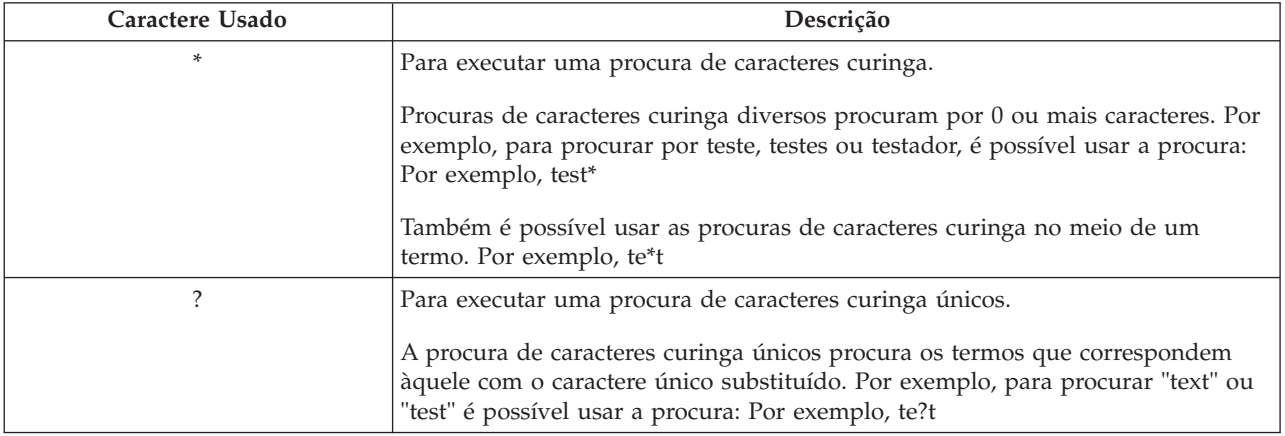

Nota: O Generic Search Server usa o suporte do Apache Lucene para procuras de caracteres curinga únicos e diversos. Não é possível usar um símbolo \* ou ? como o primeiro caractere de uma procura GSS\Lucene. Para obter mais informações sobre Global Search Services, consulte o Servidor de Procura Genérico do Cúram.

#### **3.2.2.1 Anexação Automática de Caracteres Curinga**

Para algumas procuras, caracteres curinga são anexados, pré-anexados ou ambos para para alguns critérios de procura. Por exemplo, para uma procura por pessoa, se um usuário inserir "Silva", os critérios de procura serão "Silva%", o que retorna todas as pessoas com o nome Silva. Sem anexar o caractere curinga %, a procura retornará apenas correspondências exatas em Silva. A tabela a seguir resume procuras no aplicativo e se caracteres curingas são automaticamente anexados.

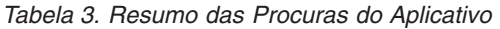

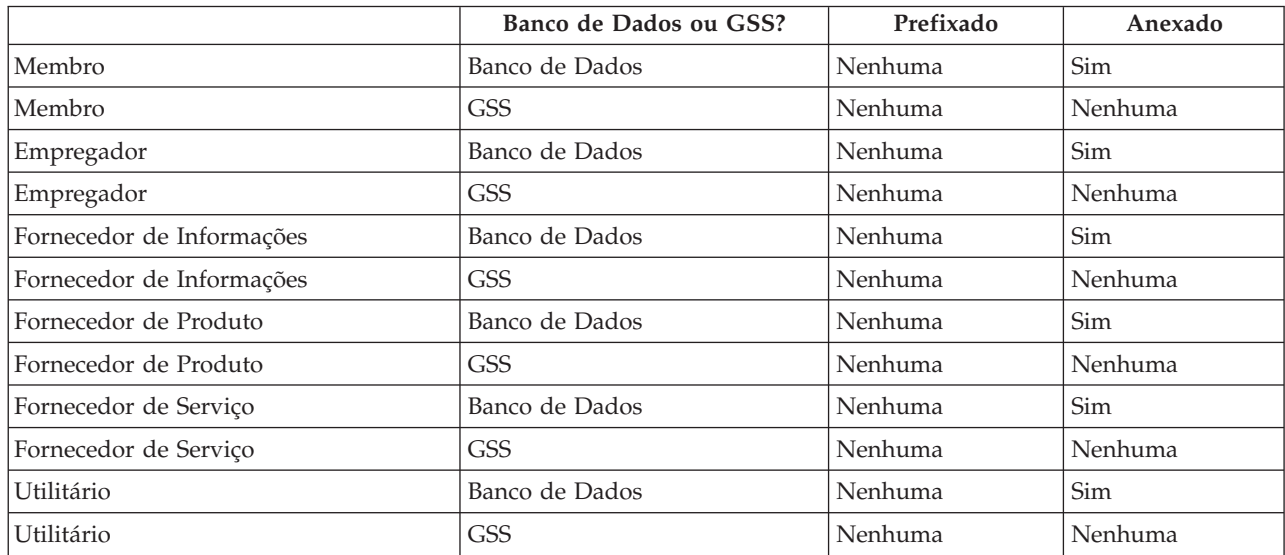

|                                   | Banco de Dados ou GSS? | Prefixado | Anexado    |
|-----------------------------------|------------------------|-----------|------------|
| Instituto Educacional             | Banco de Dados         | Nenhuma   | <b>Sim</b> |
| Instituto Educacional             | GSS                    | Nenhuma   | Nenhuma    |
| Terceiro                          | Banco de Dados         | Nenhuma   | Sim        |
| Terceiro                          | <b>GSS</b>             | Nenhuma   | Nenhuma    |
| Escritório para Terceiros         | Banco de Dados         | Nenhuma   | Sim        |
| Procura de Todos os Participantes | Banco de Dados         | Nenhuma   | Sim        |
| Procura de Todos os Participantes | <b>GSS</b>             | Nenhuma   | Nenhuma    |
| User                              | Banco de Dados         | Sim       | Sim        |
| Unidade de Organização            | Banco de Dados         | Sim       | Sim        |
| Posição (Position)                | Banco de Dados         | Nenhuma   | Sim        |
| Usuário Externo                   | Banco de Dados         | Sim       | Sim        |
| Lista de Espera                   | Banco de Dados         | Sim       | Sim        |
| Fila de Trabalhos                 | Banco de Dados         | Sim       | Sim        |

<span id="page-19-0"></span>*Tabela 3. Resumo das Procuras do Aplicativo (continuação)*

#### **3.2.3 Executando uma Procura Rápida**

Um recurso de procura rápida é fornecido com o aplicativo. A procura rápida pode ser acessada a partir de qualquer lugar no aplicativo e permite que um usuário insira um número de referência e procure em todos os casos, participantes, investigações e incidentes. Se o número de referência inserido corresponder à identificação alternativa para um participante, suas informações de participante serão exibidas automaticamente. Se o participante correspondente também tiver um ou mais casos, investigações e incidentes relacionados, o sistema retorna um conjunto de resultados da procura que inclui o registro do participante e os registros relacionados. As organizações podem configurar quais funções de participante estão incluídas na procura rápida através de um número de configurações de propriedade do aplicativo.

## **3.3 Informações de Participantes Comuns**

Informações de participante podem ser incluídas e mantidas. Isto é executado manualmente para a maioria das categorias de informações para que os usuários possam manter as informações corretas e atualizadas. Por exemplo, um usuário pode incluir um novo endereço para uma pessoa.

Diversas categorias de informações são incluídas e mantidas automaticamente pelo sistema. Por exemplo, registros de interação são incluídos automaticamente a cada vez que uma comunicação ou um pagamento é feito para um participante.

As seções a seguir descrevem as categorias de informações que são comuns à maioria dos tipos de participantes. Observe que algumas categorias não podem ser mantidas para prospectos, representantes ou fornecedores de informações.

#### **3.3.1 Informações de Registro**

Informações de registro são salvas para cada participante quando ele é registrado. Estas informações incluem as preferências do participante, o nível de sensibilidade e as informações de pagamento.

As preferências de um participante indicam o escritório público, o método de comunicação e o idioma de preferência do participante.

<span id="page-20-0"></span>O nível de sensibilidade do participante indica os usuários que poderão acessar as informações do participante. Cada usuário é designado a um nível de sensibilidade no sistema. Para que um usuário acesse e/ou modifique os detalhes do participante, o usuário deve ter um nível de sensibilidade igual ou superior ao nível de sensibilidade do participante.

As informações de pagamento do participante indicam a moeda, o método de pagamento e a frequência na qual os pagamentos de terceiros são emitidos para o participante. Pagamentos de terceiros são emitidos para participantes registrados com base nas deduções dos pagamentos de benefício de uma pessoa. Por exemplo, uma quantia pode ser deduzida do benefício de uma pessoa e usada para pagar o fornecedor de um utilitário, tal como combustível ou eletricidade. Pagamentos de terceiros são emitidos como o resultado do processamento de caso. As informações de pagamento não são mantidas para prospectos ou representantes.

Para gerenciar efetivamente a elegibilidade e a entrega dos benefícios e serviços a pessoas e possíveis candidatos, informações sobre a comunidade social à qual a pessoa ou possível candidato pertence são salvas para estes tipos de participantes durante o registro. Informações da comunidade social auxiliam na determinação de elegibilidade por estratos da sociedade aos quais o participante pertence e incluem detalhes sobre origem étnica, raça e grupo indígena. Informações adicionais que podem ser salvas para a pessoa e possíveis candidatos incluem nacionalidade e país de nascimento.

Um exemplo de origem étnica é Hispânico ou Latino. Exemplos de etnia incluem Negro/Afro-americano e Branco/Caucasiano. Uma ou mais etnias podem ser capturadas para um participante, se apropriado. Isto permite que o participante seja avaliado para todos os benefícios e serviços que são aplicáveis para cada etnia. Grupos indígenas fazem referência a comunidades específicas da origem à qual a pessoa ou possível candidato pertence. Por exemplo, Astecas, Babine, Bahwika e assim por diante. Exemplos de grupos indígenas incluem Esquimós, Maias e Lakota. Detalhes indígenas incluem se o participante é ou não um membro de um grupo indígena e o grupo indígena ao qual o participante pertence.

# **3.3.2 Endereços, Números de Telefones e Endereços de Email**

Para cada endereço, número de telefone ou endereço de email registrado, um tipo deve ser selecionado, por exemplo, privado, negócios, residência. O primeiro endereço, número de telefone ou endereço de email inserido é o principal, mas ele pode ser alterado após o registro. O endereço, endereço da web, número de telefone ou endereço de email principal é exibido em todo o aplicativo. Registros de endereço são opcionais para prospectos e representantes, mas obrigatórios para todos os outros tipos de participantes.

Informações de endereço são mantidas para propósitos de histórico. Ao modificar um endereço, o sistema cria um clone. Isto garante que todos os detalhes de endereço sejam retidos ao longo do tempo. Por exemplo, um pagamento pode ser enviado para o endereço de uma pessoa. Quando tal pessoa é movida, o sistema clonará os detalhes de endereço como parte do processo de modificação. Um link é mantido entre o pagamento e o endereço real para onde o pagamento foi emitido.

## **3.3.3 Administradores**

Um administrador é o usuário designado para gerenciar as interações entre a organização e um participante. Por exemplo, Maria da Silva, a administradora para a pessoa, Lisa Jones, é responsável pelo gerenciamento de todas as interações entre a organização e Lisa Jones. O usuário que registra um participante é configurado como o administrador de tal pessoa. O administrador pode ser alterado após o registro para outro usuário ou para um grupo de usuários ao configurar o administrador para qualquer grupo organizacional, ou seja, unidade de organização, posição ou fila de trabalhos. Designar a propriedade para um grupo organizacional indica que o participante pode ser gerenciado por todos os membros do grupo organizacional ou fila de trabalhos especificado.

Os administradores não são designados para representantes.

# <span id="page-21-0"></span>**3.3.4 IDs alternativos**

Um ID alternativo é uma forma de identificação do participante. Exemplos de IDs alternativos incluem números de passaporte e números de Seguro Nacional. As organizações geralmente usam IDs alternativos para identificar e procurar participantes. Cada participante possui um ID alternativo principal que é exibido em todas as páginas de requisição relacionadas ao participante.

Se um ID alternativo não for inserido para um participante no registro, o sistema automaticamente gera um número de referência que serve como o ID alternativo do participante.

#### **3.3.5 Anexos**

Um anexo é um arquivo suplementar específico para um participante que está anexado ao registro do participante. Por exemplo, a organização pode anexar fotografias dos animais de estimação de uma pessoa, primeiro dia na escola ou realizações esportivas para fornecer um registro dos principais eventos na vida da pessoa. Outros exemplos de anexos incluem certificados de casamento, cartas e faturas. Além disso, fornecedores de produto podem fornecer à organização documentos como certificados de bombeiros e declarações de saúde e segurança.

Uma faixa de tipos de arquivos é suportada, incluindoMicrosoft Word, Microsoft Excel, e PDF. O sistema não restringe o tamanho do arquivo do anexo embora a organização possa desejar configurar um limite usando uma variável ambiental. Assim que o arquivo é anexado ao caso, ele pode ser acessado por outros usuários do sistema que possuem privilégios de segurança apropriados.

# **3.3.6 Contas Bancárias**

Informações de conta bancária contêm os detalhes das contas bancárias de um participante. Contas bancárias são usadas para configurar transferências de fundos eletrônicas (TEF) para ou da organização. Um tipo deve ser registrado para cada conta bancária, por exemplo, conta corrente pessoal, depósito corporativo. Uma filial do banco também deve ser selecionada para cada conta bancária. Contas bancárias conjuntas também podem ser registradas para propósitos informativos. Entretanto, não é possível registrar informações sobre o proprietário da conta bancária conjunta.

A conta bancária principal do participante é usada para transações financeiras com tal participante. É possível especificar uma nova conta bancária para uso com pagamentos futuros ou pendentes. Também é possível transferir todas as ocorrências de pagamentos futuros para outra conta bancária. Se o participante é um designado em um caso (em diversos casos), o sistema automaticamente atualizará os detalhes da conta bancária para corresponder à transferência. As transferências bancárias permitem que os participantes alterem contas bancárias sem interromper suas transações financeiras regulares com a organização.

Uma vez que a organização tenha emitido pagamentos para uma conta bancária, eles não podem ser excluídos do sistema e se esta conta bancária for posteriormente modificada, ela será clonada para assegurar que os detalhes sejam mantidos para quaisquer pagamentos emitidos anteriormente a esta conta bancária. Um dos benefícios da clonagem de contas bancárias é que quando um usuário visualiza detalhes da conta bancária para uma transação financeira, o sistema exibe os detalhes da conta bancária relevantes no momento em que a transação financeira ocorreu.

# **3.3.7 Comunicações**

Uma comunicação é um item de correspondência para ou da organização. Comunicações relacionadas com um participante estão contidas na lista de comunicações do participante. O participante pode ou não ser o correspondente para todas as comunicações nesta lista. Por exemplo, uma carta pode ser enviada para uma agência externa em nome de uma pessoa.

Comunicações podem ser em cópia impressa, telefone ou baseadas em email. Comunicações de saída podem ser criadas usando modelos do Microsoft Word, modelos XSL ou email e, em seguida, automaticamente armazenadas para um participante. Comunicações de saída e entrada também podem <span id="page-22-0"></span>ser registradas após terem sido emitidas ou recebidas. Por exemplo, uma carta recebida de um participante pode ser digitalizada e, então, armazenada para o participante.

Para uma comunicação ser emitida para um participante, informações relevantes devem ser armazenadas para o participante. Por exemplo, para que um email seja enviado para um participante, um endereço de email deve estar armazenado. As comunicações não podem ser emitidas para possíveis candidatos que não possuem um sobrenome ou endereço registrado.

Se uma comunicação for enviada para alguém que não está registrado como um participante, as informações de comunicação sobre o correspondente terão que ser incluídas manualmente. O correspondente é automaticamente registrado como um representante e as informações inseridas são armazenadas.

## **3.3.8 Exceções de Comunicação**

Uma exceção de comunicação é usada para indicar que um participante não deseja receber comunicações em um formato específico. Se um correspondente tiver uma exceção de comunicação ativa, uma comunicação não pode ser criada usando tal método. Por exemplo, se comunicações impressas forem listadas como uma exceção de comunicação porque uma pessoa não tem endereço fixo, comunicações impressas não serão enviadas para tal pessoa.

#### **3.3.9 Contatos**

Um contato é uma pessoa que está designada para atuar em nome de um participante. Contatos são úteis se um participante não pode falar diretamente com a organização ou se o participante for um grande órgão que designou um indivíduo para manipular suas interações. Por exemplo, se uma pessoa estiver incapacitada, todas as interações da pessoa com a organização podem ser conduzidas por meio de um contato. Ou, se um fornecedor de produto for uma grande empresa, um representante da empresa pode ser listado como o contato da empresa.

Se um contato que não foi registrado como um participante for incluído, ele ou ela será automaticamente registrado como um representante. As informações inseridas para o contato são usadas para o novo representante.

## **3.3.10 Financeiros**

Cada transação financeira entre um participante e a organização é registrada na lista de dados financeiros do participante. Por exemplo, quando um pagamento é emitido para uma pessoa, um registro financeiro é automaticamente incluído na lista de dados financeiros da pessoa.

Transações financeiras registradas para pessoas e empregadores são emitidas como resultado do processamento de caso. Por exemplo, é possível emitir pagamentos a uma pessoa quando ela é elegível para um benefício. Se necessário, uma transação financeira para uma pessoa ou empregador pode ser inserida como um ajuste de conta da lista de dados financeiros da pessoa ou empregador. Isto permite que um usuário credite ou debite uma transação financeira para corrigir quaisquer erros que possam ter ocorrido. Uma transação financeira também é registrada quando um cliente faz um pagamento para a agência.

Os pagamentos de terceiros podem ser concedidos a participantes dos tipos pessoas, empregadores, fornecedores de informações, fornecedores de produto, utilitários, fornecedores de serviço e terceiros com base em deduções do pagamento de benefício de uma pessoa. As transações financeiras registradas para participantes dos tipos pessoas, empregadores, fornecedores de produto, fornecedores de serviço, fornecedores de informações, utilitários e terceiros geralmente incluem vários pagamentos de mais de um participante. Estas geralmente são emitidas para o participante em uma frequência especificada, por exemplo, trimestralmente, anualmente.

<span id="page-23-0"></span>A frequência, o método e a moeda pelos quais os pagamentos são emitidos podem ser configurados para cada participante. Por exemplo, um fornecedor de serviço pode receber um pagamento único para todos os serviços renderizados sobre um período de tempo definido. A frequência, o método e a moeda pelos quais os pagamentos são emitidos podem ser configurados para cada fornecedor de produto, fornecedor de serviço, utilitário ou terceiro.

Informações financeiras não são mantidas para representantes.

## **3.3.11 Interações**

A lista de interações de um participante fornece informações sobre todas as comunicações e pagamentos de um participante. Interações são úteis porque elas formam uma visão geral do contato de um participante com a organização. Por exemplo, se um participante entra em contato em relação a um pagamento específico, um usuário pode rapidamente acessar as informações gerais sobre tal pagamento em quaisquer comunicações relacionadas a ele.

Registros de interação são automaticamente incluídos pelo sistema quando eles ocorrem. Por exemplo, quando um pagamento é feito para um participante, um registro de interação é automaticamente registrado para tal participante. Uma interação também é registrada quando um pagamento é recebido por um cliente e quando um dever financeiro é enviado para um cliente.

Além disso, centrais de atendimento podem ser configuradas para link com interações. Telefonemas recebidos por uma central de atendimento são automaticamente incluídos na lista de interações.

Informações de interação não são mantidas para representantes.

## **3.3.12 Comunicados**

As notas permitem que um usuário armazene informações adicionais relativas a um participante. Uma nota é inserida como texto livre e recebe uma classificação de sensibilidade para que possa ser acessada apenas por determinados usuários. Um histórico de nota é mantido para todas as notas. Este histórico inclui um histórico de mudanças feitas, a data e hora das mudanças e o nome do usuário que fez as mudanças.

As notas não podem ser armazenadas para representantes.

## **3.3.13 Funções do Participante**

Um indivíduo ou órgão que interage com a organização em mais de uma capacidade é registrado como um tipo de participante separado para cada capacidade. Por exemplo, se uma pessoa registrada também está registrada como um empregador, um registro de função é armazenado para ambos, a pessoa e o empregador.

Registros de função são automaticamente incluídos para cada participante quando um participante é registrado como um tipo de participante adicional. Eles também são automaticamente cancelados quando um participante para uma função relacionada é cancelado.

As funções não são mantidas para representantes.

## **3.3.14 Tarefas**

#### **3.4 Informações de Registro de Terceiros**

As informações de registro de um terceiro são diferentes das informações de registro padrão registradas para outros participantes. Além das informações padrão como preferências e detalhes de pagamento, para determinados tipos de terceiros, como organizações baseadas em comunidade, as informações de verificação também são registradas.

<span id="page-24-0"></span>Informações de verificação indicam se o terceiro pode ou não coletar itens de verificação em nome de um participante. Exemplos de itens de verificação incluem uma cópia de uma certidão de nascimento ou passaporte. Se a verificação for permitida, membros do terceiro cujos perfis do usuário contêm os privilégios de verificação apropriados podem enviar itens de verificação para a organização conforme necessário.

## **3.5 Informações de Registro do Instituto Educacional**

As informações de registro do instituto educacional são diferentes das informações de registro padrão registradas para outros participantes. Além das informações padrão como preferências e detalhes de contato, o tipo de instituto educacional, tal como escola de graduação e o distrito escolar ao qual o instituto educacional pertence também são registradas. Informações de registro do instituto educacional também indicam se o Instituto Educacional é ou não uma organização pública ou privada.

# <span id="page-26-0"></span>**Capítulo 4. Informações Adicionais de Manutenção para Pessoas e Prospectos**

# **4.1 Apresentação**

Este capítulo descreve as categorias adicionais de informações que podem ser mantidas para pessoas participantes e/ou possíveis candidatos.

## **4.2 Foto da Pessoa**

Uma foto pode ser mantida para pessoas e prospectos. Assim que a foto é transferida por upload pelo usuário ela é exibida na página inicial da pessoa ou prospecto. A foto também pode ser removida por um usuário. Um tamanho máximo de foto de 65 kb é permitido. Uma variedade de tipos de arquivos de imagem pode ser usada incluindo jpeg, png e gif. A opção para exibir fotos para pessoas e prospectos é configurada no aplicativo de administração do sistema.

## **4.3 Relacionamentos**

Um relacionamento indica um relacionamento pessoal entre uma pessoa participante ou possível candidato e outra pessoa, por exemplo, cônjuge, designador/designado. Quando um relacionamento é incluído para uma pessoa participante ou possível candidato, o sistema automaticamente inclui um relacionamento recíproco para a pessoa relacionada. Por exemplo, se um relacionamento de cônjuge for armazenado para uma pessoa participante, o relacionamento também será automaticamente armazenado para o cônjuge de tal pessoa participante.

Relacionamentos definidos entre participantes são usados durante o processamento de caso integrado. Um usuário pode incluir uma ou mais pessoas com as quais o cliente principal está relacionado como membros de caso em um caso integrado. Quaisquer relacionamentos familiares já definidos para o participante que é o cliente principal já estão disponíveis para serem selecionados no caso integrado. Isto elimina a necessidade de um usuário procurar membros da família do cliente principal.

## **4.4 Nomes Alternativos**

Um nome alternativo é *qualquer* nome registrado para uma pessoa participante ou possível candidato. Um tipo deve ser selecionado para cada nome alternativo inserido, por exemplo, registrado, preferido, nome do estágio, alias. O nome registrado de uma pessoa participante ou possível candidato é o nome exibido em todo o aplicativo. Entretanto, a configuração do tipo de outro nome para preferido resulta no novo nome preferido sendo exibido. Nomes adicionais como um nome de estágio ou alias não são exibidos, mas podem ser usados para procurar uma pessoa participante ou possível candidato.

# **4.5 Cidadanias**

O registro de cidadania armazena informações em um país onde uma pessoa ou prospecto mantém cidadania e no período de validade para a cidadania. Exemplos de cidadania incluem cidadania britânica ou cidadania norte-americana. Uma pessoa participante ou possível candidato pode ter mais de uma cidadania garantida no nascimento ou por um processo de naturalização.

## <span id="page-27-0"></span>**4.6 Residências Estrangeiras**

Uma residência estrangeira é um período de tempo durante o qual uma pessoa participante ou possível candidato é um residente em um país que não aquele na qual a organização está localizada. Informações de residência estrangeira podem ser importantes se existirem acordos recíprocos entre duas organizações nacionais.

# **4.7 Emprego**

Um registro de emprego contém informações relevantes à ocupação de pessoa participante ou possível candidato com um empregador registrado em um período de tempo. Ele inclui um registro do empregador, o tipo de emprego e o período de emprego. Um registro do número de horas trabalhadas por semana para cada emprego também pode ser mantido.

## **4.8 Casos**

Casos são usados para gerenciar a determinação da elegibilidade e a entrega de benefícios e serviços para pessoas participantes e possíveis candidatos. Um caso faz referência a um caso integrado ou caso de entrega de produto.

Caso uma pessoa participante ou um possível candidato a participante seja registrado como um membro de caso, o caso é automaticamente incluído à lista de casos de pessoas. Isto permite que o usuário veja como a pessoa participante ou possível candidato está interagindo com a organização. Também fornece uma maneira conveniente de acessar quaisquer casos que estão relacionados a tal pessoa. A organização pode desejar restringir a visualização de lista de casos para casos nos quais a pessoa participante ou possível candidato é o cliente principal para o caso. Isto é definido durante a administração do sistema.

O usuário também pode visualizar quaisquer planos de serviços, avaliações, rastreamentos, investigações e problemas onde a pessoa participante ou possível candidato é o cliente principal.

## **4.9 Treinamento**

Registros escolares armazenam informações sobre o histórico educacional e as qualificações de uma pessoa participante ou possível candidato. Por exemplo, informações educacionais podem indicar que uma pessoa se formou em um curso superior técnico.

## **4.10 Incidentes**

Incidentes são eventos que têm (ou poderiam ter) um efeito negativo direto sobre a saúde e segurança dos participantes envolvidos. Por exemplo, um relatório de negligência ou abuso infantil ou um acidente em um local de trabalho.

## **4.10.1 Registrando um Incidente**

Um registro de incidente inclui:

- v O tipo de incidente. Por exemplo, suspeita de abuso ou suspeita de negligência.
- v A gravidade e sensibilidade do incidente.
- v A função que o participante desempenha no incidente. Por exemplo, perpetrador ou testemunha. Diversos participantes diferentes podem estar envolvidos em um incidente. Para permitir isto, uma função pode ser aplicável a qualquer participante cujos detalhes estão registrados para o incidente ou qualquer um dos participantes que o incidente afeta. Por exemplo, a pessoa que relatou o incidente também pode ser a suposta vítima. Observe que um participante pode ter diversas funções em um único incidente.
- v Uma descrição detalhada do incidente.
- <span id="page-28-0"></span>v A data em que o incidente ocorreu, incluindo o horário real ou hora do dia. Exemplos de hora do dia incluem: início da manhã, horário do almoço e à noite.
- v O relator do incidente. Os relatores podem ser participantes registrados, usuários ou pessoas não registradas cujos detalhes de contato são inseridos ao relatar o incidente.
- v Qualquer documentação de suporte. Por exemplo, evidência verificando as circunstâncias do incidente.
- v Os detalhes do dano, por exemplo, a origem do dano, gravidade e a pessoa responsável pelo dano.

## **4.10.2 Logs de Contatos de Incidentes**

Um log de contato mantém detalhes de qualquer ação de acompanhamento que é executada para o incidente. Por exemplo, uma conferência de caso ou uma visita domiciliar. Um log de contato inclui um ou mais contatos associados, que podem ser realizados face a face ou por email, telefone ou em cópia impressa.

Cada contato inclui:

- v O nome e os detalhes de quaisquer participantes de contato. Estes podem ser outros participantes ou pessoas não registradas cujos detalhes de contato podem ser inseridos em um log de contato.
- v Detalhes do contato, tais como local, propósito, data, tipo, método e narrativa.
- v Um mecanismo para fazer upload e armazenar documentação de suporte.

Um ou mais contatos também podem ser visualizados como parte de um log de contato específico. A função de visualização permite que o usuário visualize uma captura instantânea dos dados principais de quaisquer contatos relacionados a tal log de contato. Além disso, os usuários também podem procurar um contato específico.

#### **4.10.3 Notificações de Incidentes**

Um dos benefícios do relatório de incidentes é a opção de notificar usuários quando incidentes são criados, atualizados ou fechados. Notificações de incidentes também podem ser configuradas com base na gravidade do incidente. Por exemplo, os usuários podem ser notificados quando são feitas mudanças em incidentes graves, mas não quando são feitas mudanças em incidentes menores. Ao serem informados, os usuários estão mais bem preparados para tomar decisões em nome de seus clientes.

## **4.11 Itens de Linha e Consolidações de Contribuição para o Seguro**

Registros de contribuição para o seguro para uma pessoa incluem itens de linha e consolidações. Um item de linha de contribuição para o seguro é um registro das contribuições de uma pessoa para seu empregador durante um período de emprego. Uma consolidação de contribuição para o seguro é um agrupamento de todos os itens de linha de seguro de uma pessoa dentro de um período de retorno de seguro.

Registros de contribuição para o seguro são automaticamente registrados para uma pessoa quando o empregador da pessoa envia retornos de seguro.

#### **4.12 Deduções**

Uma pessoa que recebe um benefício pode solicitar que uma parte do benefício seja deduzida e paga a um terceiro ou alocada para uma dívida. Terceiros são participantes registrados. Por exemplo, uma parte dos pagamentos de benefício de uma pessoa pode ser paga para um fornecedor de eletricidade registrado. Uma pessoa pode optar por distribuir seus benefícios desta maneira como uma forma de orçar ou quitar um débito existente. Além disso, a organização pode fazer deduções a partir do benefício de uma pessoa como uma forma de reembolsar dinheiro para a organização.

As deduções são configuradas como parte do processamento de caso. A lista de deduções de uma pessoa mostra as deduções que são configuradas em todos os casos da pessoa.

<span id="page-29-0"></span>Observe que as informações de dedução não são mantidas para prospectos.

Para obter informações adicionais sobre o processamento de dedução, consulte o Guia do Cúram Deductions.

#### **4.13 Cuidados Especiais**

Cuidados especiais podem ser mantidos para pessoas participantes para destacar quaisquer problemas que requerem atenção especial. Estas informações são registradas para assegurar a segurança da(s) pessoa(s) e da organização. Cuidados especiais geralmente estão diretamente associados com a segurança da pessoa ou a segurança de outros em relação a uma pessoa. Categorias de cuidados especiais incluem alertas comportamentais, por exemplo, fugitivo, foragido ou risco de suicídio, saúde, tais como alergias, doença contagiosa, necessidades de dieta especial ou problemas de segurança, por exemplo, histórico criminal pertinente, como violência ou ofensa sexual. A lista de cuidados especiais pode ser configurada para atender aos requisitos da organização local. Quando um cuidado especial não é mais atual, uma data de encerramento é registrada, o que salva o cuidado especial em uma lista de cuidados históricos.

Usuários da organização são mantidos informados dos cuidados especiais com relação às pessoas participantes através do ícone de cuidado especial. Quando um participante registrado possui um ou mais cuidados especiais, este ícone será exibido na página inicial da pessoa. A lista completa de cuidados especiais pode ser acessada através do ícone.

Observe que os cuidados especiais só podem ser registrados para pessoas participantes.

# <span id="page-30-0"></span>**Capítulo 5. Mesclando Informações para Pessoas e Possíveis Candidatos**

# **5.1 Apresentação**

Informações registradas para pessoas e possíveis candidatos podem ser mescladas. Se a organização registra a mesma pessoa mais de uma vez, informações conflitantes ou adicionais sobre a pessoa podem ser registradas em diferentes registros. Mesclar informações essencialmente copia detalhes selecionados de um registro duplicado em um registro principal conforme necessário. Um registro principal é o registro válido a ser usado pelo processamento de caso. Mesclar informações garante que o registro principal contenha todas as informações necessárias sobre uma pessoa e reduz a possibilidade de informações incorretas serem usadas pelo sistema.

As informações podem ser mescladas de um registro de pessoa com outro registro de pessoa. As informações também podem ser mescladas de um registro de possível candidato com um registro de pessoa.

Por exemplo, Linda está registrada como um possível candidato sob seu nome de solteira, "Linda Smith". Posteriormente, Linda é registrada como uma pessoa sob seu nome de casada, "Linda Williams". Linda solicita que a organização use seu nome de casada ao enviar correspondências. Para facilitar isto, o registro de prospecto de Linda Smith é mesclado no registro de pessoa de Linda Williams. Quaisquer informações válidas sobre o registro de prospecto também são copiadas no registro de pessoa.

Mesclar informações para pessoas e possíveis candidatos consiste em três estágios, marcar um registro como uma duplicata de outro registro, mesclar informações do registro duplicado com o registro principal e concluir a mesclagem. Opcionalmente, registros duplicados podem ser desmarcados e uma mesclagem pode ser encerrada ou continuada. Uma lista de registros duplicados é mantida automaticamente.

## **5.2 Marcando um Registro como uma Duplicata**

Marcar um registro como uma duplicata o sinaliza como uma duplicata de outro registro e indica que ele pode ser mesclado com tal outro registro.

O registro duplicado pode ser acessado ao executar uma procura. Os critérios de procura como nome e data de nascimento são processados para retornar uma lista de todos os registros de pessoa e/ou prospecto correspondentes. O sistema automaticamente vincula o registro duplicado com o registro principal e exibe uma captura instantânea de ambos os registros. Isto permite que o usuário compare as informações que existem em ambos os arquivos.

O motivo para marcar o registro duplicado é então registrado, por exemplo, erro de entrada, mau uso da identidade.

Uma vez que o registro tenha sido marcado como uma duplicata, nenhuma modificação poderá ser feita nele e ele não será usado em processamento futuro. Entretanto, se o registro duplicado já é usado pelo processamento existente, por exemplo, se pagamentos são atualmente emitidos para o participante duplicado, estas transações financeiras continuarão a ser processadas. O proprietário do caso é automaticamente notificado a cada vez que um pagamento ou comunicação é emitido para um participante duplicado.

Um registro que foi marcado como uma duplicata pode ser mesclado imediatamente ou em uma data posterior.

#### <span id="page-31-0"></span>**5.3 Desmarcando um Registro como uma Duplicata**

Um registro que foi marcado como uma duplicata pode ser desmarcado. Por exemplo, se a organização descobre que dois registros não se relacionam à mesma pessoa, ela pode desmarcar o registro que foi marcado como uma duplicata. Desmarcar uma duplicata efetivamente quebra o link entre os dois registros.

Quando um registro é desmarcado, o motivo para desmarcar o registro como uma duplicata é registrado, por exemplo, erro de entrada, não uma duplicata. O nome do usuário que desmarcou o registro e a data em que o registro é desmarcado são automaticamente registrados pelo sistema.

Se um registro for desmarcado como uma duplicata, o sistema automaticamente notifica o proprietário do caso de quaisquer casos nos quais o participante duplicado é o cliente principal no caso em que ação necessária precisa ser tomada no caso. Por exemplo, Jim foi mesclado com James Smith. O usuário selecionou mesclar os Detalhes de Contato no registro de Jim com o registro de James. Quando foi percebido que estes dois indivíduos foram mesclados erroneamente, eles foram desmarcados.

Os detalhes de contato que foram mesclados com o registro de James Smith devem ser manualmente removidos. Desmarcar quebra os links entre os 2 indivíduos, mas quaisquer detalhes selecionados durante o processo de mesclagem precisarão ser manualmente removidos pelo responsável pelo caso.

**Nota:** Se as informações da conta bancária e/ou ID alternativo são mescladas de um registro duplicado com um registro principal e mais tarde for descoberto que os registros não dizem respeito à mesma pessoa, a conta bancária e/ou o ID alternativo deverá ser cancelado manualmente de um dos registros antes do registro duplicado pode ser desmarcado. Isto é porque apenas um número de conta em uma filial do banco específica tem permissão para existir no sistema para qualquer pessoa e apenas um ID alternativo de um tipo específico tem permissão para existir no sistema para qualquer pessoa.

#### **5.4 Mesclando Informações**

Informações chave como endereços, números de telefone e contas de banco podem ser mescladas do registro duplicado com o registro principal onde apropriado. Organizações podem configurar quais informações chave podem ser mescladas como parte do processo de mesclagem através de diversas configurações de propriedade de requisição de mesclagem do cliente. As informações que podem ser mescladas são as seguintes:

- Administradores
- ID Alternativo
- v Nomes Alternativos
- Contas Bancárias
- Cidadanias
- Exceções de Comunicação
- Contatos
- Detalhes da Educação
- v Endereços de E-mail
- v Detalhes de Empregabilidade
- Residências Estrangeiras
- Comunicados
- Números de Telefone
- Relacionamentos
- Cuidados Especiais
- Endereços da Web

<span id="page-32-0"></span>Quaisquer dados mesclados podem então ser usados como parte do processamento de qualquer caso subsequente. Dados específicos do caso, tais como registros financeiros e de comunicações, não podem ser mesclados com o registro principal. Estas informações ainda podem ser visualizadas a partir do contexto do registro duplicado.

Entretanto, se necessário, as organizações podem escolher visualizar estes dados não mesclados a partir do próprio registro principal. Estas informações são apenas para propósitos de visualização e não podem ser usadas como parte do processamento de qualquer caso subsequente.

**Nota:** Se um nome alternativo do tipo 'Registrado' ou 'Preferido' for mesclado de um registro duplicado para um registro principal que já possui um nome alternativo do tipo 'Registrado' ou 'Preferido', o nome alternativo será mesclado, mas o tipo será configurado como 'Alias' no registro principal. Isto é porque apenas um nome alternativo do tipo 'Preferido' ou 'Registrado' tem permissão para existir para cada pessoa.

#### **5.5 Concluindo uma Mesclagem**

Quando todas as informações necessárias tiverem sido mescladas do registro duplicado com o registro principal, a mesclagem estará concluída. O nome do usuário que concluiu a mesclagem e a data de conclusão da mesclagem são automaticamente registrados.

Uma vez que uma mesclagem for concluída, o status será atualizado para "mesclagem concluída". Os usuários não podem entrar novamente no assistente de mesclagem uma vez que tenham selecionado concluir a mesclagem.

#### **5.6 Encerrando e Continuando uma Mesclagem**

O assistente de mesclagem pode ser encerrado em qualquer estágio e a mesclagem continuada em uma data posterior. Quando uma mesclagem é encerrada, o status da mesclagem é "mesclagem em progresso".

Quando a mesclagem é continuada, o usuário é retornado para o início do assistente de mesclagem quando informações adicionais podem ser mesclados com o registro principal, conforme necessário.

## **5.7 Visualizando a Lista de Duplicatas**

Uma lista de registros duplicados é mantida automaticamente para todas as pessoas e possíveis candidatos. A lista de duplicatas permite que a organização controle o progresso de um registro duplicado a partir do momento que ele é marcado domo duplicado até o momento que suas informações são mescladas com o registro principal.

A lista de duplicatas registra o processamento duplicado e é automaticamente atualizada quando um usuário marca, mescla ou desmarca um registro duplicado. Detalhes do usuário que processou a duplicata também são registrados bem como o processamento de data ocorrido.

# <span id="page-34-0"></span>**Capítulo 6. Informações Adicionais de Manutenção para Empregadores e Possíveis Empregadores**

# **6.1 Apresentação**

Este capítulo descreve as categorias adicionais de informações que podem ser mantidas para empregadores e possíveis empregadores.

## **6.2 Status de Comércio**

Um status de comércio é um registro que indica se um empregador ou possível empregador está comercializando atualmente. O status de comércio de um empregador ou possível empregador pode ser: comercializando ativamente, interrompeu a comercialização ou liquidado. Observe que apenas um empregador ou possível empregador comercializando ativamente pode ser listado como o empregador atual de uma pessoa.

## **6.3 Empresas Relacionadas**

Uma empresa relacionada é um empregador registrado ou possível empregador que está relacionado a outro empregador registrado. Por exemplo, um empregador ou possível empregador pode ser a empresa-mãe de uma subsidiária. Quando um relacionamento de empresa relacionada é incluído para um empregador ou possível empregador, o sistema automaticamente inclui um relacionamento recíproco para o empregador relacionado.

# **6.4 Casos**

Um empregador ou possível empregador pode ser o cliente principal de um ou mais casos de entrega de produto de deveres financeiros (que pode ser parte dos casos integrados). Cada um dos casos do empregador ou possível empregador é automaticamente incluído na lista de casos do empregador ou possível empregador. Esta lista é útil como uma visão geral de todos os seus casos. Ela também fornece uma maneira conveniente de acessar um caso relacionado ao empregador ou possível empregador.

# **6.5 Contribuições para o Seguro**

Contribuições para o seguro do empregador são registradas como retornos de seguro. Um retorno de seguro é um registro das contribuições de um empregador em nome de seu(s) funcionário(s) durante um período de retorno de seguro especificado. Um retorno de seguro consiste em um cabeçalho e uma lista de um ou mais itens de linha de seguro. O cabeçalho é um registro das informações de seguro gerais de um empregador. Os itens de linha de seguro são registros das contribuições para o seguro para cada funcionário.

# <span id="page-36-0"></span>**Capítulo 7. Informações Adicionais de Manutenção para Fornecedores de Produtos e Fornecedores de Serviços**

# **7.1 Apresentação**

Este capítulo descreve as informações adicionais que podem ser mantidas para fornecedores de produto e fornecedores de serviço.

## **7.2 Informações do Fornecedor de Produto**

As seções a seguir descrevem as informações que podem ser mantidas para fornecedores de produto.

# **7.2.1 Produtos**

Um produto é um benefício ou um dever financeiro. Exemplos de produtos incluem assistência infantil e contribuições para o seguro. Um fornecedor de produto registrado pode ser selecionado para fornecer um produto como parte da administração do aplicativo. O produto selecionado aparecerá na lista de produtos do fornecedor de produto.

## **7.2.2 Locais do Fornecedor de Produto**

Os locais do fornecedor de produto são os locais onde os produtos são entregues, por exemplo, centros de assistência infantil ou instalações de treinamento. Instalações, tais como serviços de deficiência visual ou auditiva também podem ser incluídos em cada local. O(s) produto(s) específico(s) oferecido(s) pelo fornecedor de produto em um local é(são) configurado(s) como parte da administração do aplicativo.

# **7.2.3 Contratos**

Registros de contratos assinados podem ser mantidos para cada fornecedor de produto. Um contrato é um acordo entre um fornecedor de produto e a organização para o fornecimento de um ou mais produtos.

# **7.3 Informações do Fornecedor de Serviço**

As seções a seguir descrevem as informações que podem ser mantidas para fornecedores de serviço.

# **7.3.1 Serviços**

Um serviço é uma tarefa que deve ser executada por uma pessoa ou órgão qualificado. Cada serviço incluído para um fornecedor de serviço deve ser selecionado em uma lista de serviços genéricos requeridos pela organização, por exemplo, exames oftalmológicos, traduções jurídicas, etc.

## **7.3.2 Devoluções do Fornecedor de Serviço**

Um fornecedor de serviço deve enviar uma devolução que indica o custo e o número de pessoas para a qual um serviço foi fornecido. A organização pagará o fornecedor de serviço com base nesta devolução e o pagamento será emitido como parte do processamento de caso.

# **7.3.3 Contratos**

Registros dos contratos assinados podem ser mantidos para cada fornecedor de serviço. Um contrato é um acordo entre o fornecedor de serviço e a organização para o fornecimento de um ou mais serviços.

# <span id="page-38-0"></span>**Capítulo 8. Informações Adicionais de Manutenção para Terceiros**

# **8.1 Apresentação**

Este capítulo descreve as categorias adicionais de informações que podem ser mantidas para terceiros.

## **8.2 Escritórios para Terceiros**

Escritórios para terceiros são os locais a partir dos quais um terceiro oferece seus serviços, por exemplo, uma biblioteca, escola ou abrigo para os sem-teto. Um terceiro pode ter diversos escritórios. Por exemplo, um terceiro pode oferecer seus serviços em um abrigo para os sem-teto e um centro para idosos. O tipo de serviço oferecido também pode ser incluído para cada escritório para terceiros, tal como fornecimento de computador ou treinamento de aplicativo. O(s) serviço(s) específico(s) oferecido(s) por um escritório para terceiros é(são) configurado(s) como parte da administração do aplicativo.

## **8.3 Procura de Escritório para Terceiros**

Informações do escritório para terceiros podem ser acessadas ao executar uma procura de escritório para terceiros. Os critérios de procura como nome de terceiro externo, tipo de terceiro externo, nome do escritório, tipo do escritório e detalhes do endereço são processados para retornar uma lista de todos os escritórios de terceiros externos correspondentes.

#### **8.4 Número do Telefone do Escritório para Terceiros**

Informações de número do telefone podem ser mantidas para escritórios para terceiros. Para cada número de telefone do escritório para terceiros, um tipo deve ser selecionado, por exemplo, pessoal, negócios.

# **8.5 Endereço do Escritório para Terceiros**

Informações de endereço podem ser mantidas para escritórios para terceiros. É possível especificar um novo endereço para um escritório para terceiros ou usar qualquer endereço registrado para o terceiro como o endereço do escritório para terceiros.

## **8.6 Membros do Escritório**

Membros do escritório são os indivíduos associados com um escritório para terceiros. Um registro de membro do escritório contém um perfil que está relacionado à função de usuário que o membro do escritório desempenha no terceiro. Por exemplo, alguns membros do escritório podem fornecer itens de verificação para a organização em nome de um participante.

# <span id="page-40-0"></span>**Capítulo 9. Conclusão**

## **9.1 Sumário**

A lista a seguir resume os principais conceitos abordados neste guia:

- v Cada tipo de participante desempenha uma função diferente na entrega ou recebimento de benefícios e serviços. Os dez tipos de participantes incluem pessoas, possíveis candidatos, empregadores, possíveis empregadores, fornecedores de produto, fornecedores de serviço, utilitários, fornecedores de informações (inclui institutos educacionais), representantes e terceiros.
- v O registro do participante coloca um indivíduo ou órgão em uma função específica e define o tipo de participante do indivíduo ou órgão.
- v Há um conjunto de informações comuns que podem ser mantidas para todos os tipos de participantes. Este conjunto inclui informações como endereços e contas bancárias.
- v Informações adicionais podem ser mantidas apenas para alguns tipos de participantes. Isto inclui informações como residências estrangeiras para pessoas e possíveis candidatos, empresas relacionadas para empregadores e possíveis empregadores e membros do escritório para terceiros.
- v Informações para os tipos de pessoas participantes e possível candidato podem ser mescladas. A mesclagem de informações copia detalhes selecionados de um registro duplicado de pessoa ou possível candidato em outro registro de pessoa.

## **9.2 Informações Adicionais**

Informações adicionais nos tópicos cobertos neste guia são cobertas em diversos documentos relacionados:

#### **Guia do Cúram Address**

Este guia abrange os conceitos básicos dos endereços.

#### **Guia do Cúram Integrated Case Management**

Este guia cobre os conceitos básicos do processamento de caso.

**Guia do Cúram Issue Management**

Este guia cobre os conceitos básicos do gerenciamento de problemas.

**Guia do Cúram Evidence**

Este guia abrange os conceitos básicos de evidência.

**Guia do Cúram Verification**

Este guia fornece uma visão geral do Cúram Verifications.

**Guia do Cúram Financials**

Este guia cobre os conceitos básicos do processamento financeiro.

**Guia do Cúram Deductions**

Este guia cobre os conceitos básicos do processamento de dedução.

#### **Guia do Cúram Service Planning**

Este guia abrange os conceitos básicos do Cúram Service Planning.

**Guia do Cúram Communications**

Este guia fornece uma visão geral da funcionalidade de comunicação.

#### **Guia do Cúram Workflow Overview**

Este guia fornece uma visão geral da funcionalidade do fluxo de trabalho.

## <span id="page-41-0"></span>**9.3 Para Onde Ir a Seguir**

Após ler este guia, o leitor estará preparado para aprender sobre os conceitos abrangidos no Guia do Cúram Case.

# <span id="page-42-0"></span>**Avisos**

Essas informações foram desenvolvidas para produtos e serviços oferecidos nos Estados Unidos. É possível que a IBM não ofereça em outros países os produtos, serviços ou recursos discutidos neste documento. Consulte o representante IBM local para obter informações sobre os produtos e serviços disponíveis atualmente em sua área. Qualquer referência a produtos, programas ou serviços IBM não significa que somente produtos, programas ou serviços IBM possam ser utilizados. Qualquer produto, programa ou serviço funcionalmente equivalente, que não infrinja nenhum direito de propriedade intelectual da IBM poderá ser utilizado. Entretanto, a avaliação e verificação da operação de qualquer produto, programa ou serviço não IBM são de responsabilidade do Cliente. A IBM pode ter patentes ou solicitações de patentes pendentes relativas a assuntos descritos nesta publicação. O fornecimento dessa publicação não concede ao Cliente nenhuma licença para essas patentes. Pedidos de licença devem ser enviados, por escrito para

Gerência de Relações Comerciais e Industriais da IBM Brasil

Av. Pasteur 138-146

Rio de Janeiro, RJ

Botafogo

CEP 22290-240

Para pedidos de licença relacionados a informações de DBCS (Conjunto de Caracteres de Byte Duplo), entre em contato com o Departamento de Propriedade Intelectual da IBM em seu país ou envie pedidos de licença, por escrito, para:

Intellectual Property Licensing

Legal and Intellectual Property Law.

IBM Japan Ltd.

19-21, Nihonbashi-Hakozakicho, Chuo-ku

Tokyo 103-8510, Japan

O parágrafo a seguir não se aplica ao Reino Unido ou qualquer outro país em que tais disposições não estejam de acordo com a legislação local: A INTERNATIONAL BUSINESS MACHINES CORPORATION FORNECE ESTA PUBLICAÇÃO "NO ESTADO EM QUE SE ENCONTRA", SEM GARANTIA DE NENHUM TIPO, SEJA EXPRESSA OU IMPLÍCITA, INCLUINDO, MAS A ELAS NÃO SE LIMITANDO, AS GARANTIAS IMPLÍCITAS DE NÃO INFRAÇÃO, COMERCIALIZAÇÃO OU ADEQUAÇÃO A UM DETERMINADO PROPÓSITO. Alguns países não permitem a exclusão de garantias expressas ou implícitas em certas transações; portanto, essa disposição pode não se aplicar ao Cliente.

Essas informações poderão incluir imprecisões técnicas ou erros tipográficos. Periodicamente, são feitas alterações nas informações aqui contidas; tais alterações serão incorporadas em futuras edições desta publicação. A IBM pode fazer aperfeiçoamentos e/ou alterações nos produtos ou programas descritos nesta publicação a qualquer momento sem aviso prévio.

Referências nestas informações a Web sites não IBM são fornecidas apenas por conveniência e não representam de forma alguma um endosso a esses Web sites. Os materiais contidos nesses Web sites não fazem parte dos materiais deste produto IBM e a utilização desses Web sites é de inteira responsabilidade do Cliente.

A IBM pode utilizar ou distribuir as informações fornecidas da forma que julgar apropriada sem incorrer em qualquer obrigação para com o Cliente. Licenciados deste programa que desejam obter informações adicionais sobre este assunto com objetivo de permitir: (i) a troca de informações entre programas criados independentemente e outros programas (incluindo este) e (ii) a utilização mútua das informações trocadas, devem entrar em contato com:

Gerência de Relações Comerciais e Industriais da IBM Brasil

AV. Pasteur, 138-146

Botafogo

Rio de Janeiro, RJ

CEP 22290-240

Tais informações podem estar disponíveis, sujeitas a termos e condições apropriados, incluindo, em alguns casos, o pagamento de uma taxa.

O programa licenciado descrito neste documento e todo o material licenciado disponível são fornecidos pela IBM sob os termos do IBM Customer Agreement, do Contrato de Licença do Programa Internacional IBM ou de qualquer outro contrato equivalente.

Quaisquer dados de desempenho contidos aqui foram determinados em ambientes controlados. Portanto, os resultados obtidos em outros ambientes operacionais poderão variar significativamente. Algumas medidas podem ter sido tomadas em sistemas de nível de desenvolvimento e não há garantia de que essas medidas serão iguais em sistemas geralmente disponíveis. Além disso, algumas medidas podem ter sido estimadas através de extrapolação. O resultado real pode variar. Os usuários deste documento devem verificar os dados aplicáveis de seus ambientes específicos.

As informações relativas a produtos não IBM foram obtidas junto aos fornecedores dos respectivos produtos, de seus anúncios publicados ou de outras fontes disponíveis publicamente.

A IBM não testou esses produtos e não pode confirmar a exatidão de desempenho, a compatibilidade ou qualquer outra reivindicação relacionada a produtos não-IBM. Dúvidas sobre a capacidade de produtos não-IBM devem ser encaminhadas diretamente a seus fornecedores.

Todas as declarações relacionadas aos objetivos e intenções futuras da IBM estão sujeitas a alterações ou cancelamento sem aviso prévio e representam apenas metas e objetivos.

Todos os preços da IBM mostrados são preços de varejo sugeridos pela IBM, são atuais e estão sujeitos a alteração sem aviso. Os preços de revendedor podem variar.

Estas informações foram projetadas apenas com o propósito de planejamento. As informações aqui contidas estão sujeitas a alterações antes que os produtos descritos estejam disponíveis.

Estas informações contêm exemplos de dados e relatórios utilizados nas operações diárias de negócios. Para ilustrá-los da forma mais completa possível, os exemplos incluem nomes de indivíduos, empresas, marcas e produtos. Todos esses nomes são fictícios e qualquer semelhança com nomes e endereços utilizados por uma empresa real é mera coincidência.

#### <span id="page-44-0"></span>LICENÇA DE COPYRIGHT:

Estas informações contêm programas de aplicativos de amostra na linguagem fonte, ilustrando as técnicas de programação em diversas plataformas operacionais. É possível copiar, modificar e distribuir estes programas de amostra sem a necessidade de pagar à IBM, com objetivos de desenvolvimento, utilização, marketing ou distribuição de programas aplicativos em conformidade com a interface de programação de aplicativo para a plataforma operacional para a qual os programas de amostra são criados. Esses exemplos não foram testados completamente em todas as condições. Portanto, a IBM não pode garantir ou implicar a confiabilidade, manutenção ou função destes programas. Os programas de exemplo são fornecidos "NO ESTADO EM QUE SE ENCONTRAM", sem garantia de nenhum tipo. A IBM não se responsabilizará por nenhum dano derivado do uso dos programas de exemplo.

Cada cópia ou parte deste programas de exemplo ou qualquer trabalho derivado deve incluir um aviso de direitos autorais com os dizeres:

© (nome da empresa) (ano). Partes deste código são derivadas dos Programas de Exemplo da IBM Corp.

© Copyright IBM Corp. \_enter the year or years\_. Todos os direitos reservados.

Se estas informações estiverem sendo exibidas em cópia eletrônica, as fotografias e ilustrações coloridas podem não aparecer.

#### **Marcas Registradas**

IBM, o logotipo IBM e ibm.com são marcas ou marcas registradas da International Business Machines Corp., registradas em vários países no mundo todo. Outros nomes de produto e serviço podem ser marcas registradas da IBM ou de outras empresas. Uma lista atual de marcas registradas da IBM está disponível na web em "Copyright and trademark information" em [http://www.ibm.com/legal/us/en/](http://www.ibm.com/legal/us/en/copytrade.shtml) [copytrade.shtml.](http://www.ibm.com/legal/us/en/copytrade.shtml)

Adobe, o logotipo Adobe e Portable Document Format (PDF) são marcas ou marcas registradas da Adobe Systems Incorporated nos Estados Unidos e/ou em outros países.

Apache Lucene é uma marca registrada da Apache Software Foundation

Microsoft, Word e Excel são marcas registradas da Microsoft Corporation nos Estados Unidos e/ou em outros países.

Outros nomes podem ser marcas registradas de seus respectivos proprietários. Outros nomes de empresas, produtos e serviços podem ser marcas registradas ou marcas de serviço de terceiros.

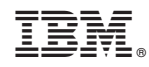

Impresso no Brasil